## 技術ノート KGTN 2017062101

## 現 象

[GGH5.X] GGEasyLogon を利用する場合,それとは別に GG のデスクトップクライアントをインストールせねば ならないのか?

## 説 明

GGEasyLogon は,GG のデスクトップクライアントの使い勝手を良くするためのソフトウエアで,GG のデスクトッ プクライアントを別途インストールする必要があります. GGEasyLogon バージョン 5.4.7 またはそれ以降のイン ストーラー GGEasyLogon-Setup-SingleUser.exe では、GG のデスクトップクライアントが含まれており、「GG デスクトップクライアントをインストールしますか?」 というダイアログで 「はい」 を選択することで,自動的に GG のデスクトップクライアントがインストールされます.

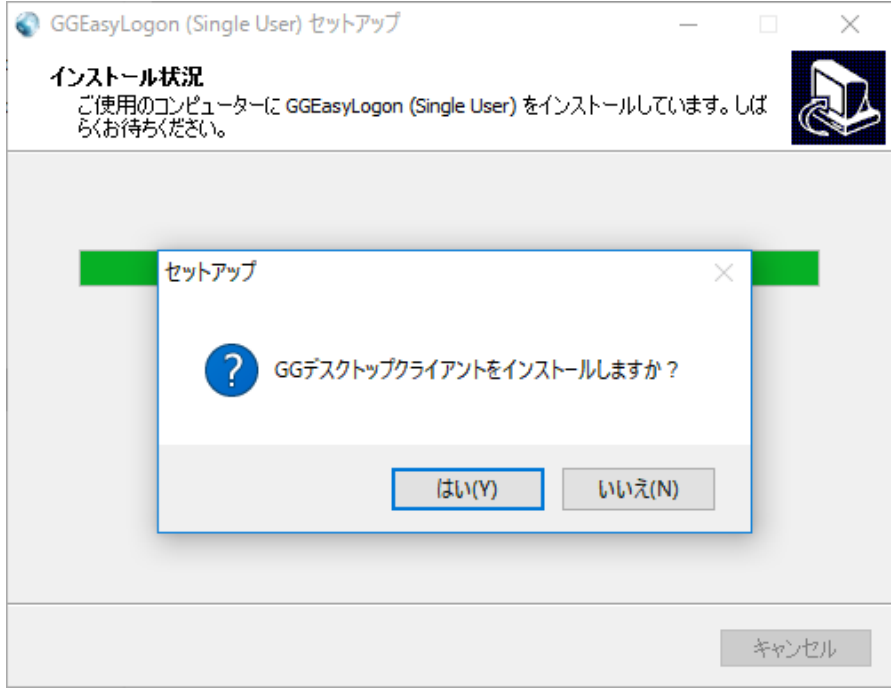

Last reviewed: Jun 21, 2017 Status: DRAFT Ref: NONE Copyright © 2017 kitASP Corporation